# **Ausfüllhinweise Herzschrittmacher-Implantation (09/1)** G

Stand: 21. März 2023 (QS-Spezifikation 2023 V06) Copyright © 2023 IQTIG

# **Werden mehrere dokumentationspflichtige Leistungen (OPS-Kodes) während des stationären Aufenthaltes erbracht, ist die**

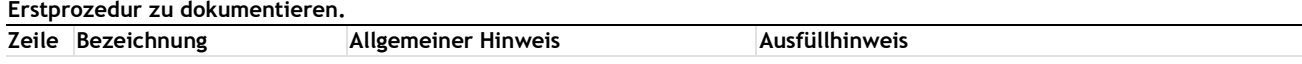

### **Teildatensatz Basis (B)**

#### **Art der Versicherung**

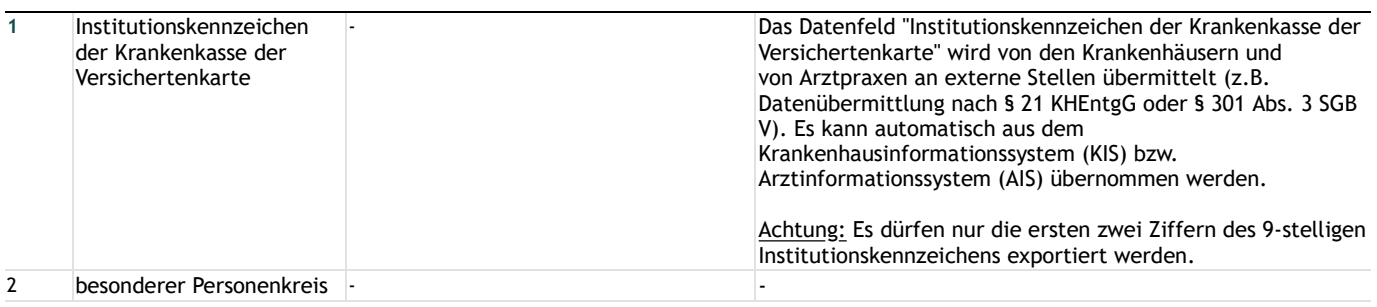

#### **Patientenidentifizierende Daten**

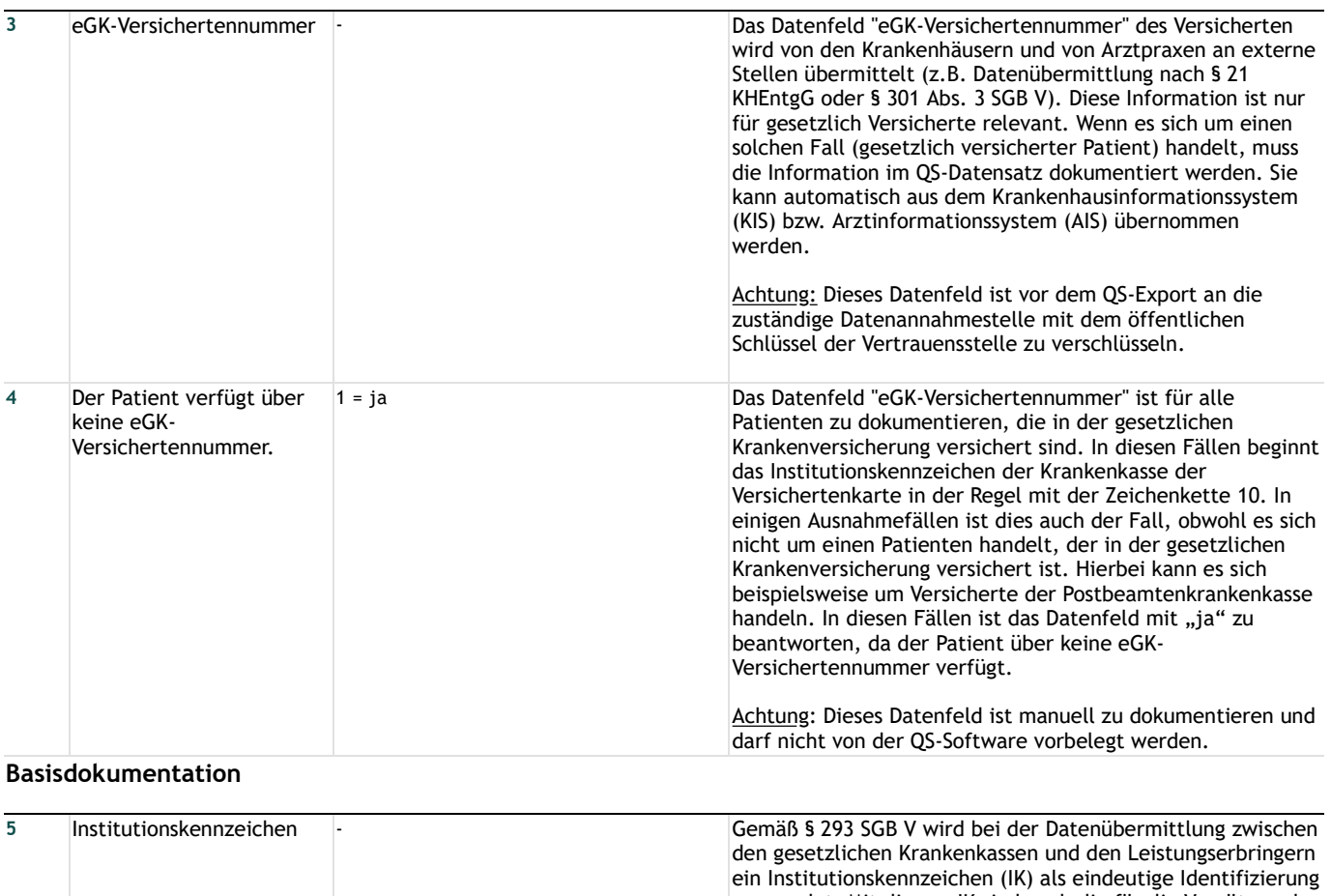

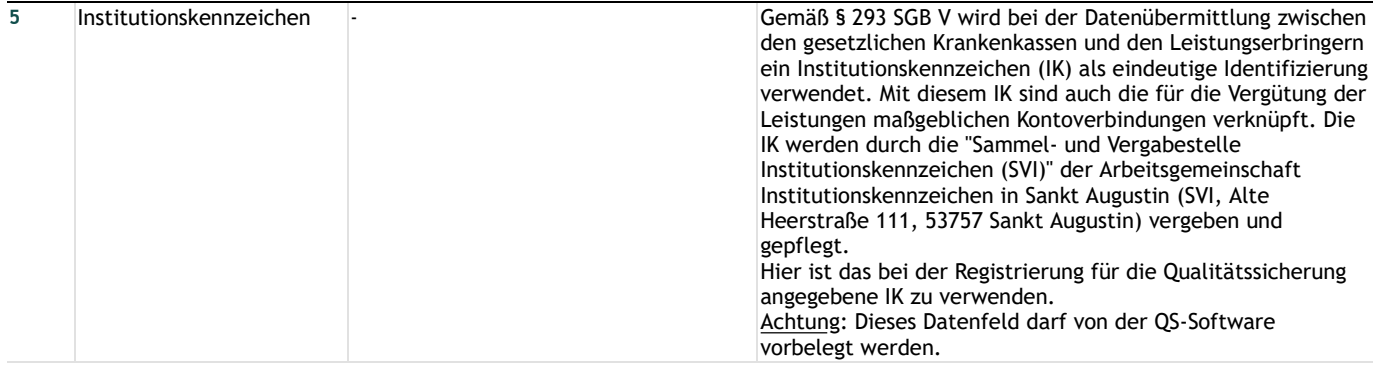

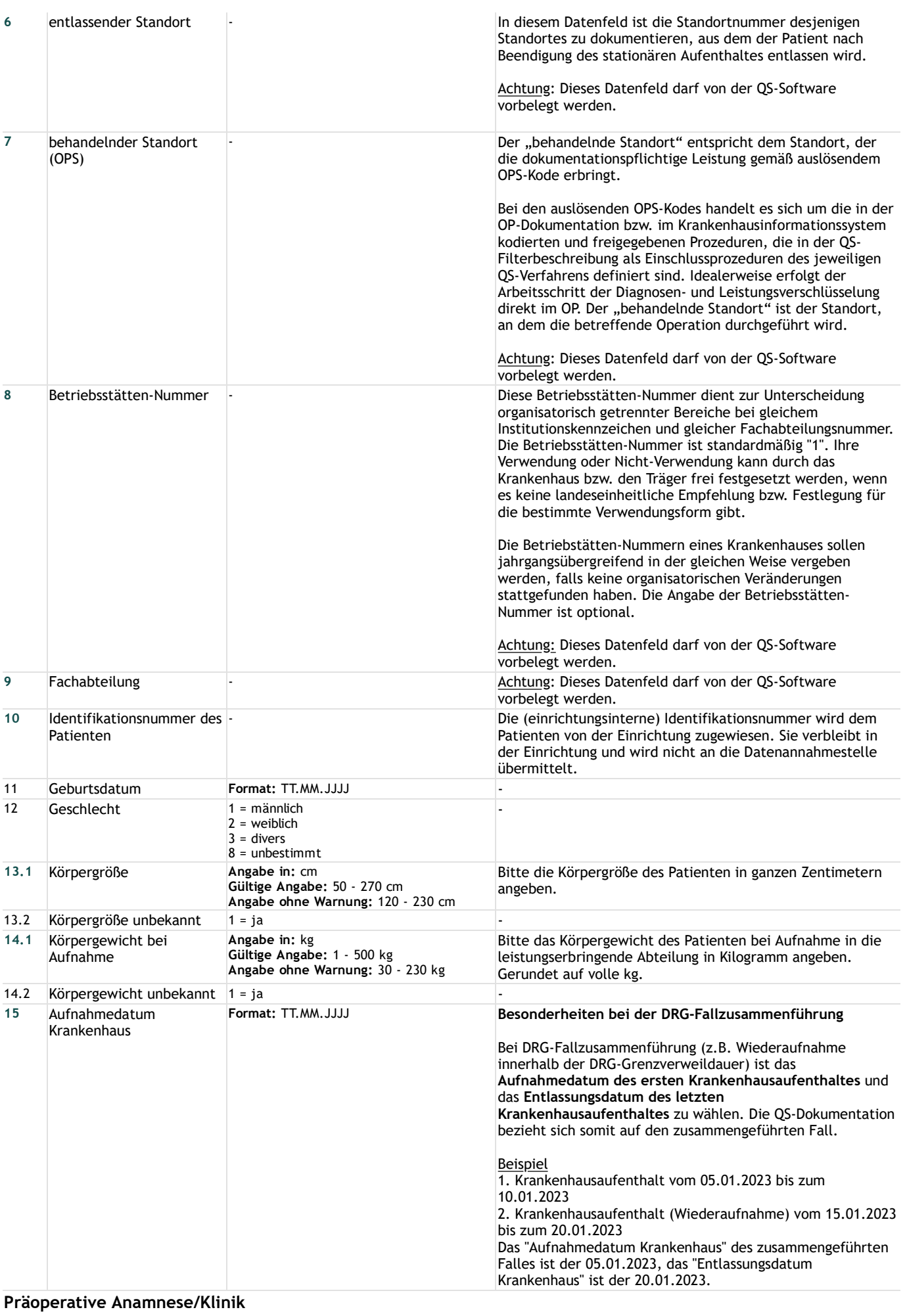

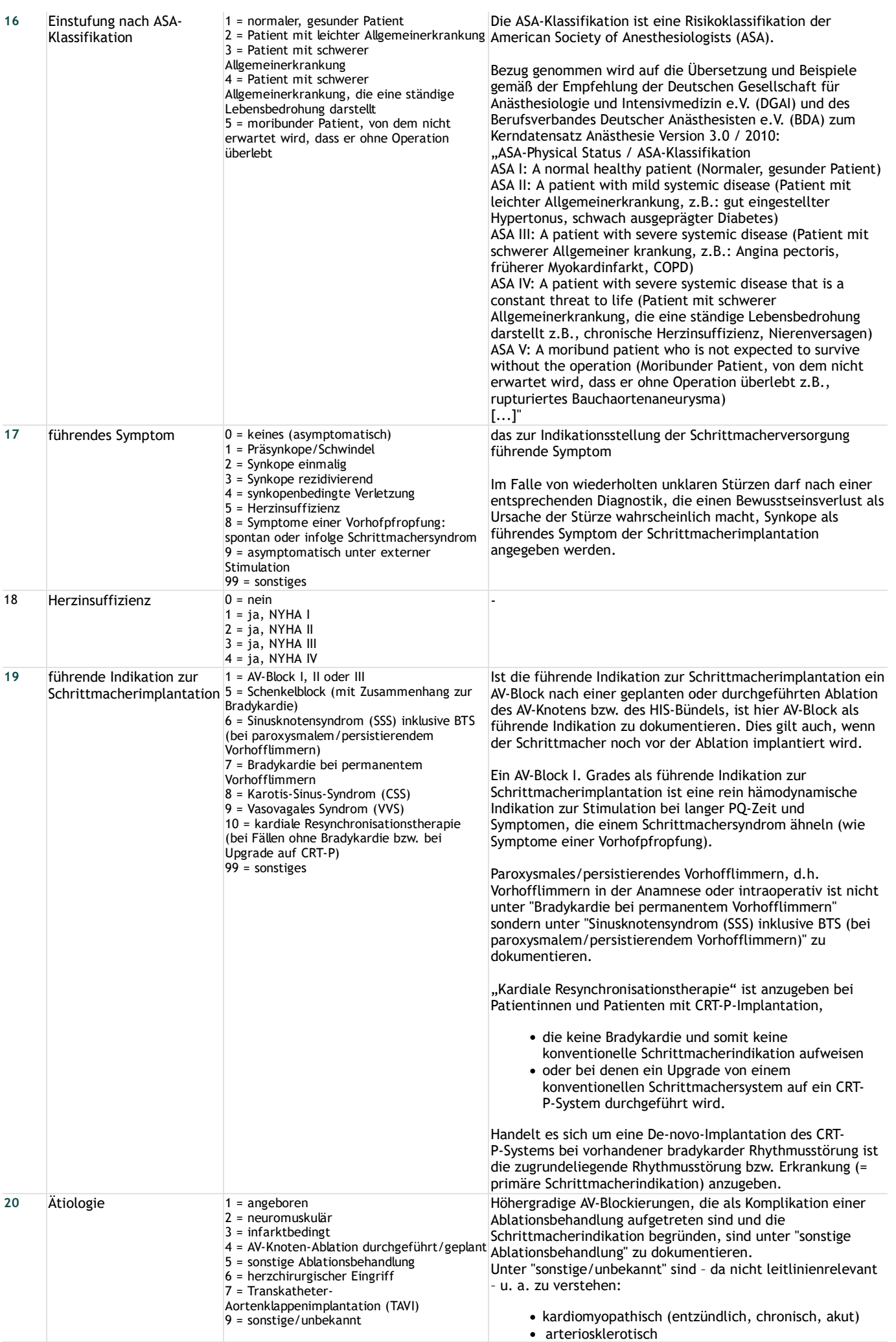

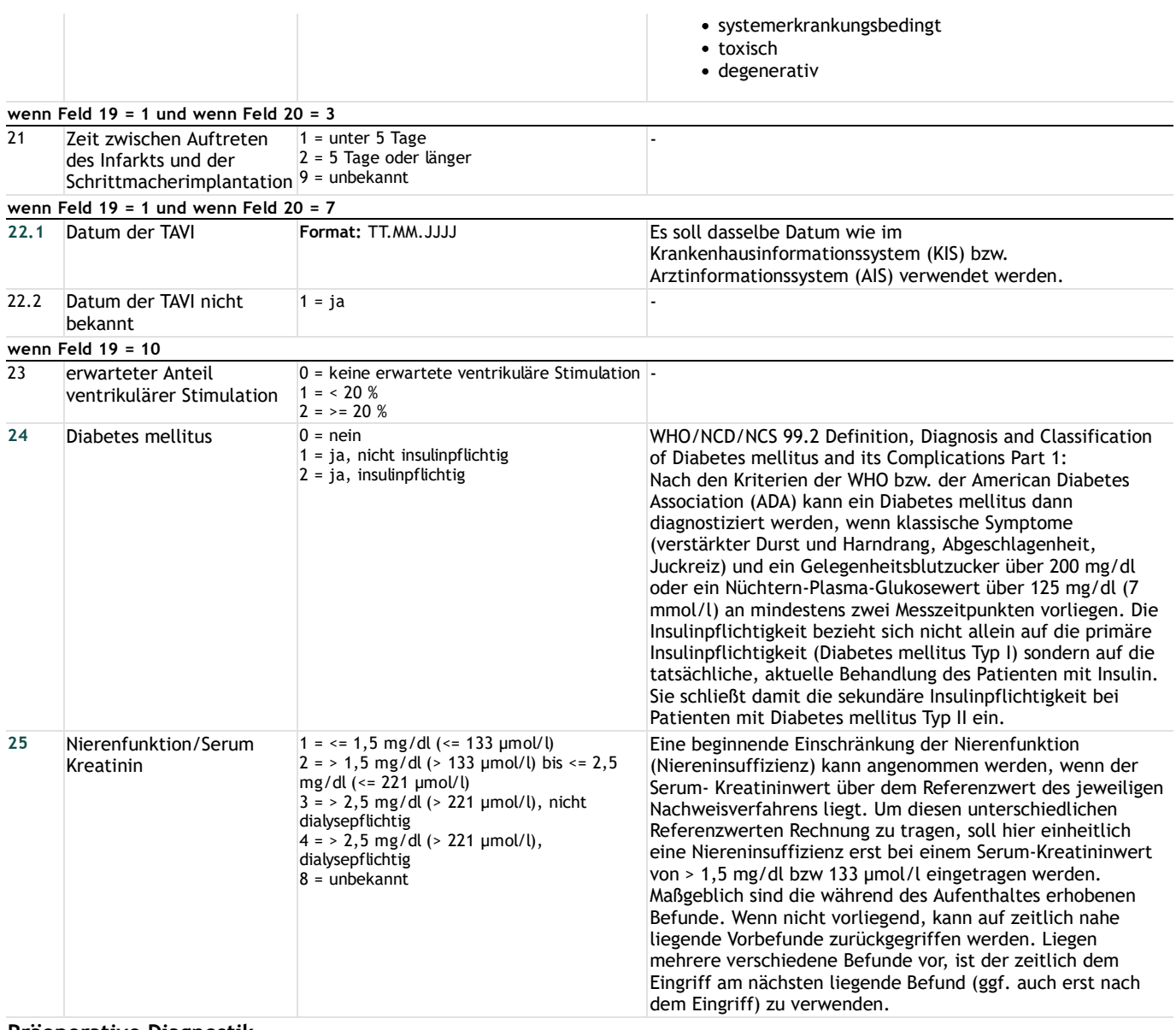

### **Präoperative Diagnostik**

# **Indikationsbegründende EKG-Befunde**

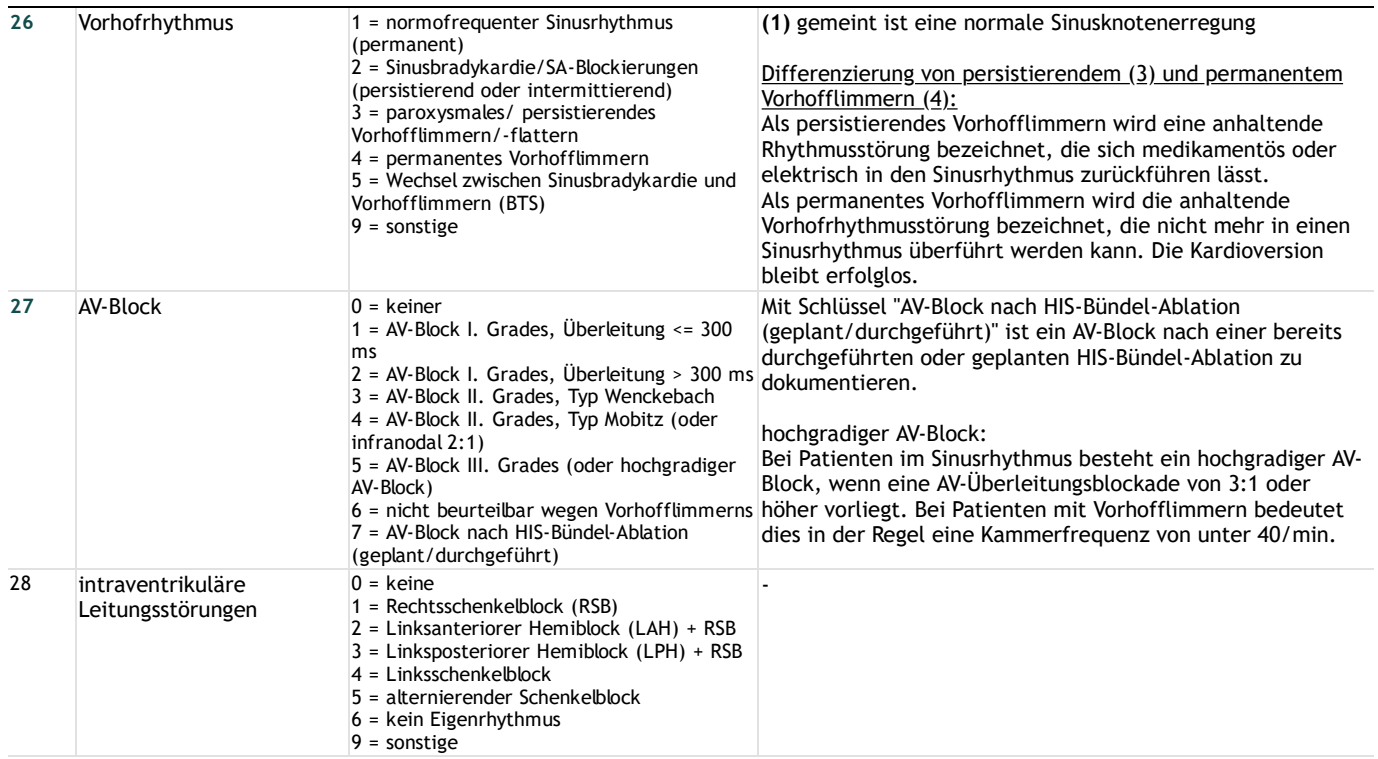

#### **wenn Feld 28 <> 6**

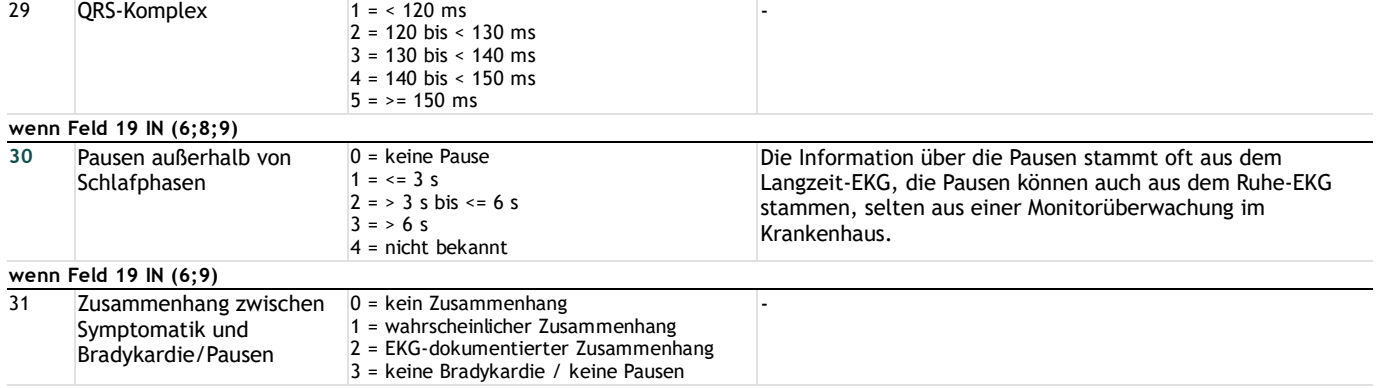

#### **Linksventrikuläre Funktion**

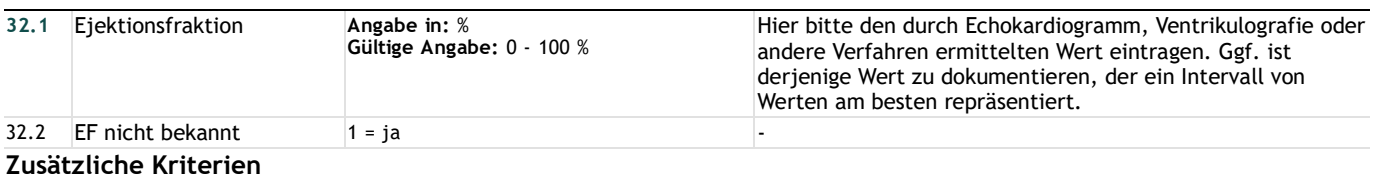

### **wenn Feld 19 IN (1;5;7;8;9)**

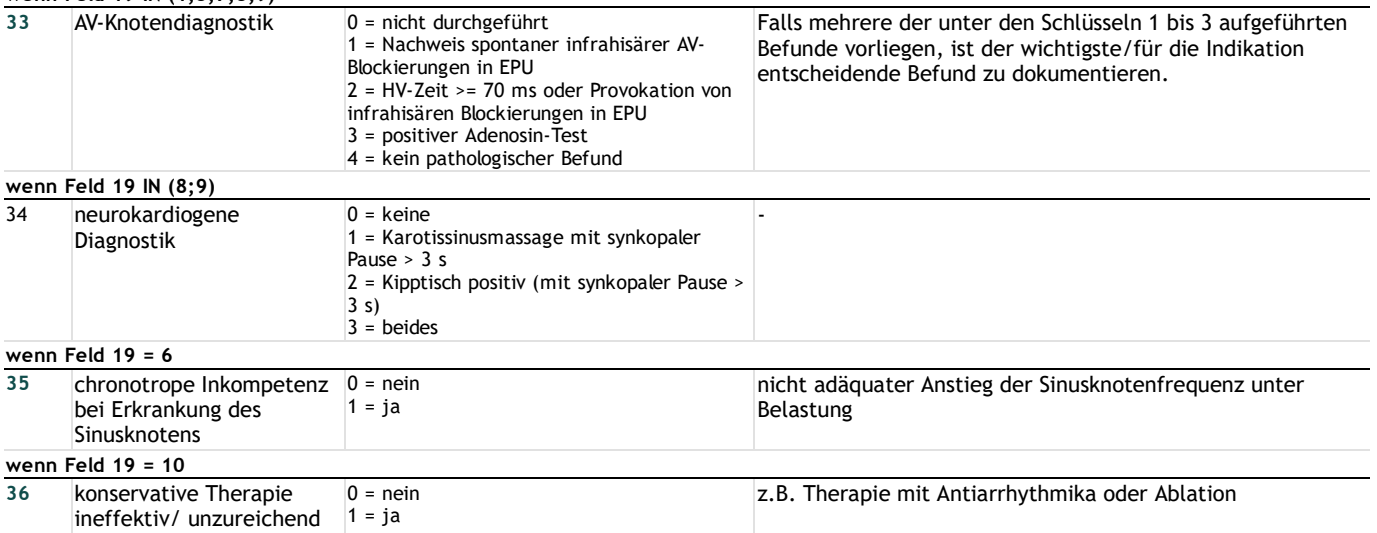

#### **Operation**

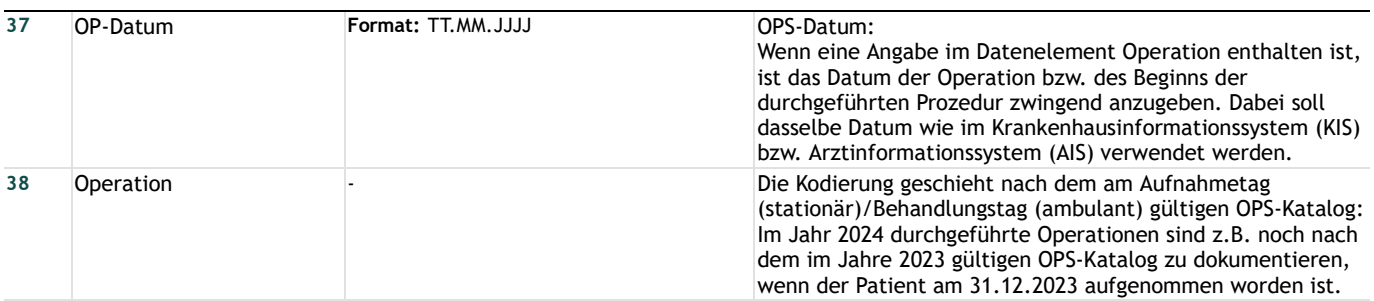

### **Zugang des implantierten Systems**

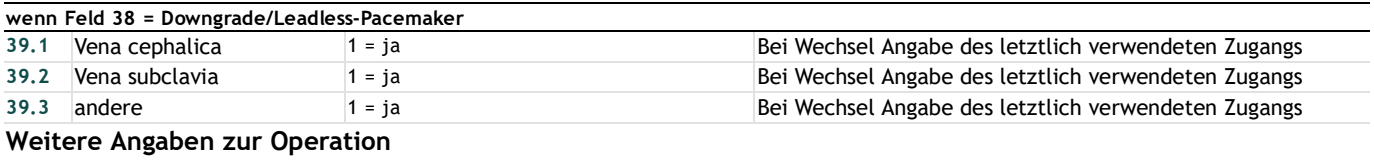

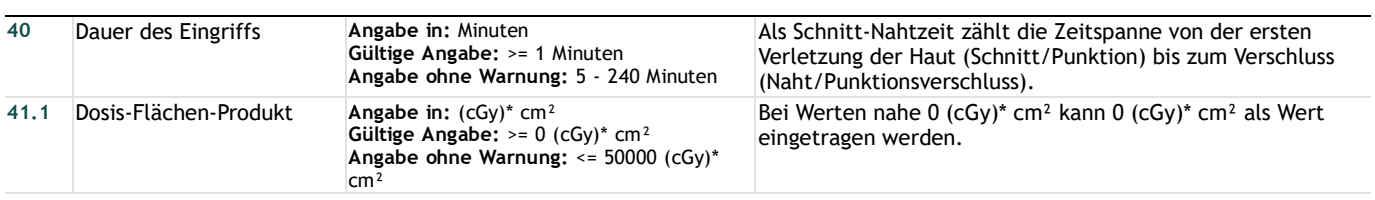

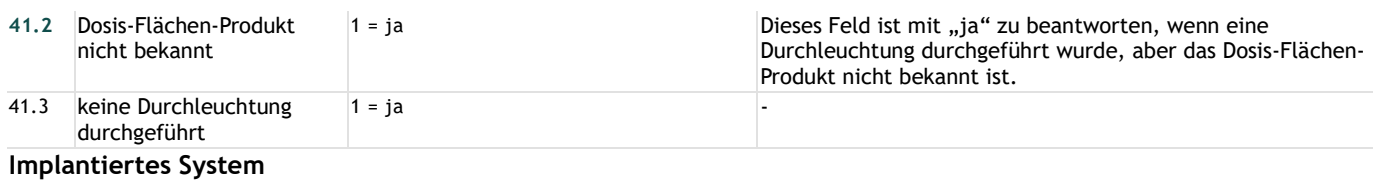

### **Schrittmachersystem**

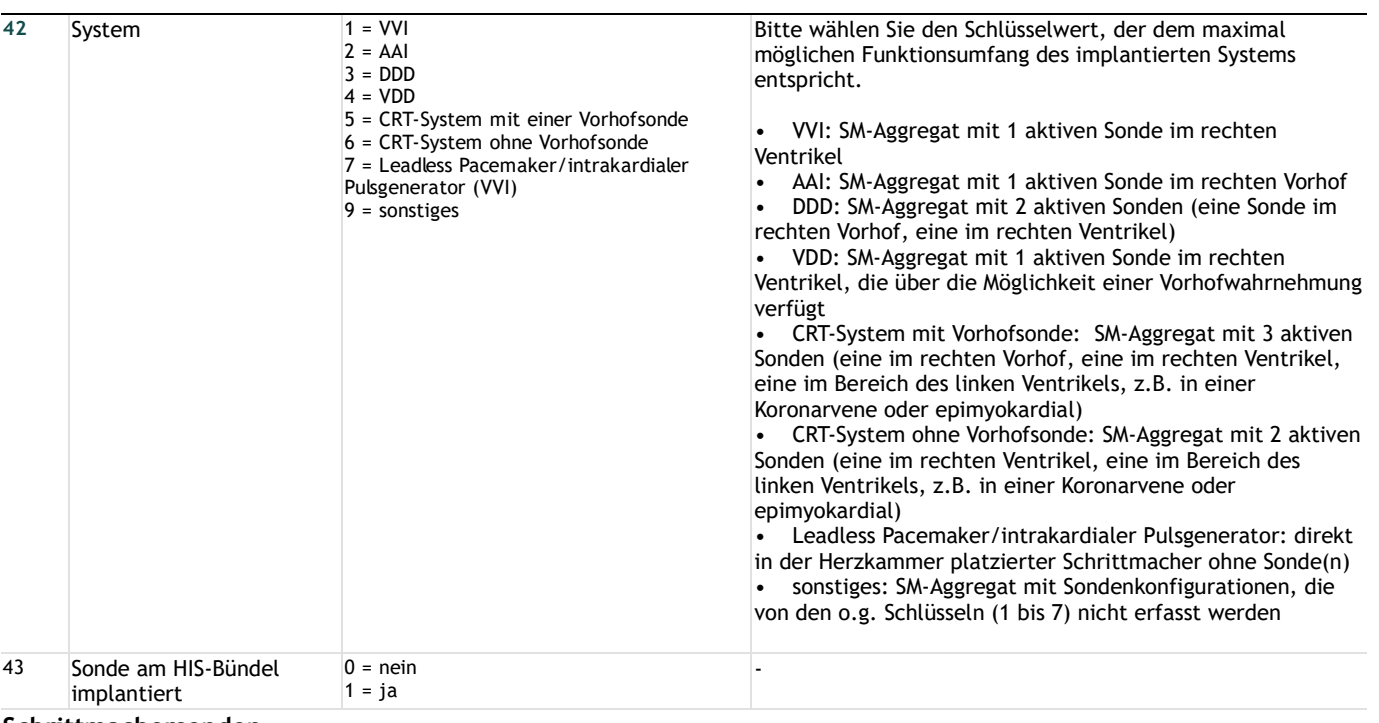

### **Schrittmachersonden**

### **Vorhof**

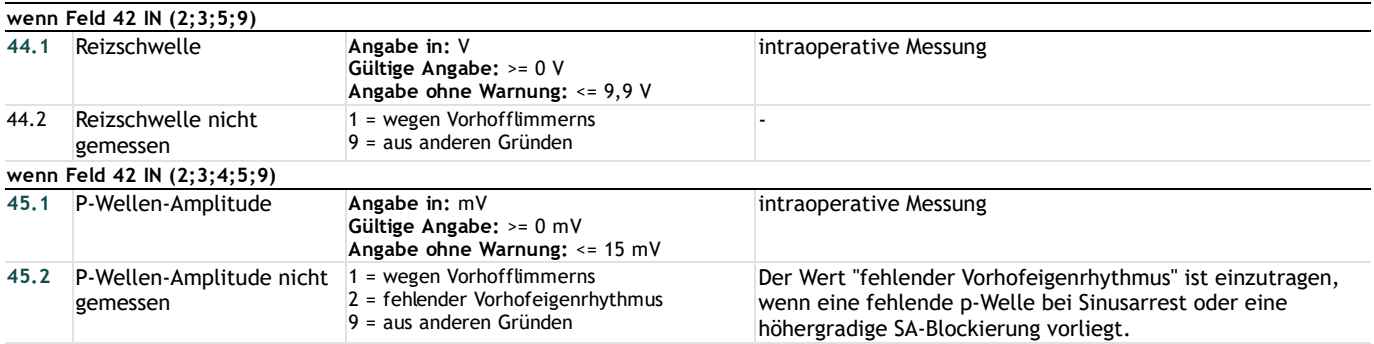

#### **Ventrikel**

### **Rechter Ventrikel (bzw. HIS-Bündel)**

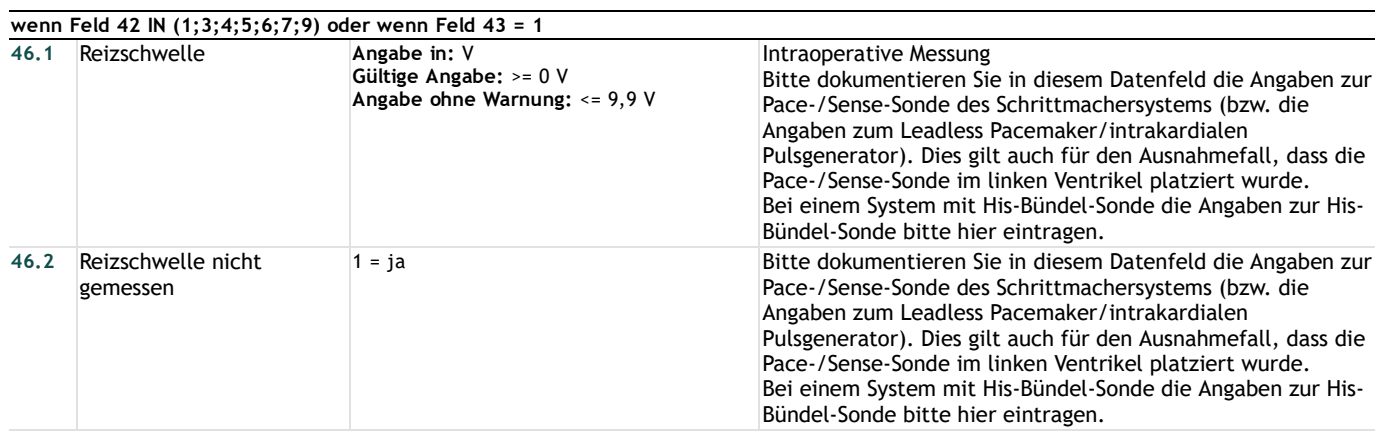

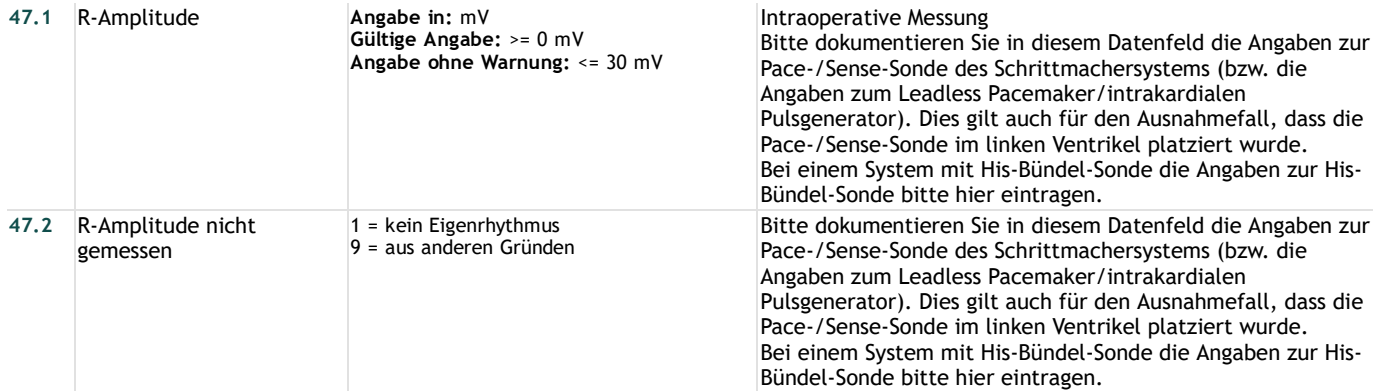

#### **Linker Ventrikel**

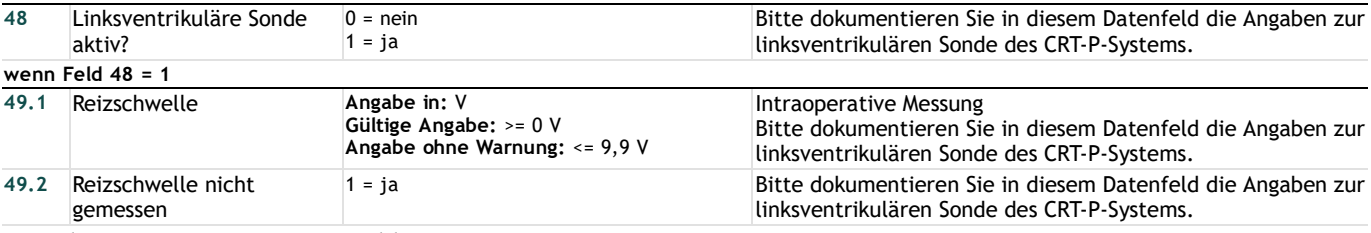

### **Peri- bzw. postoperative Komplikationen**

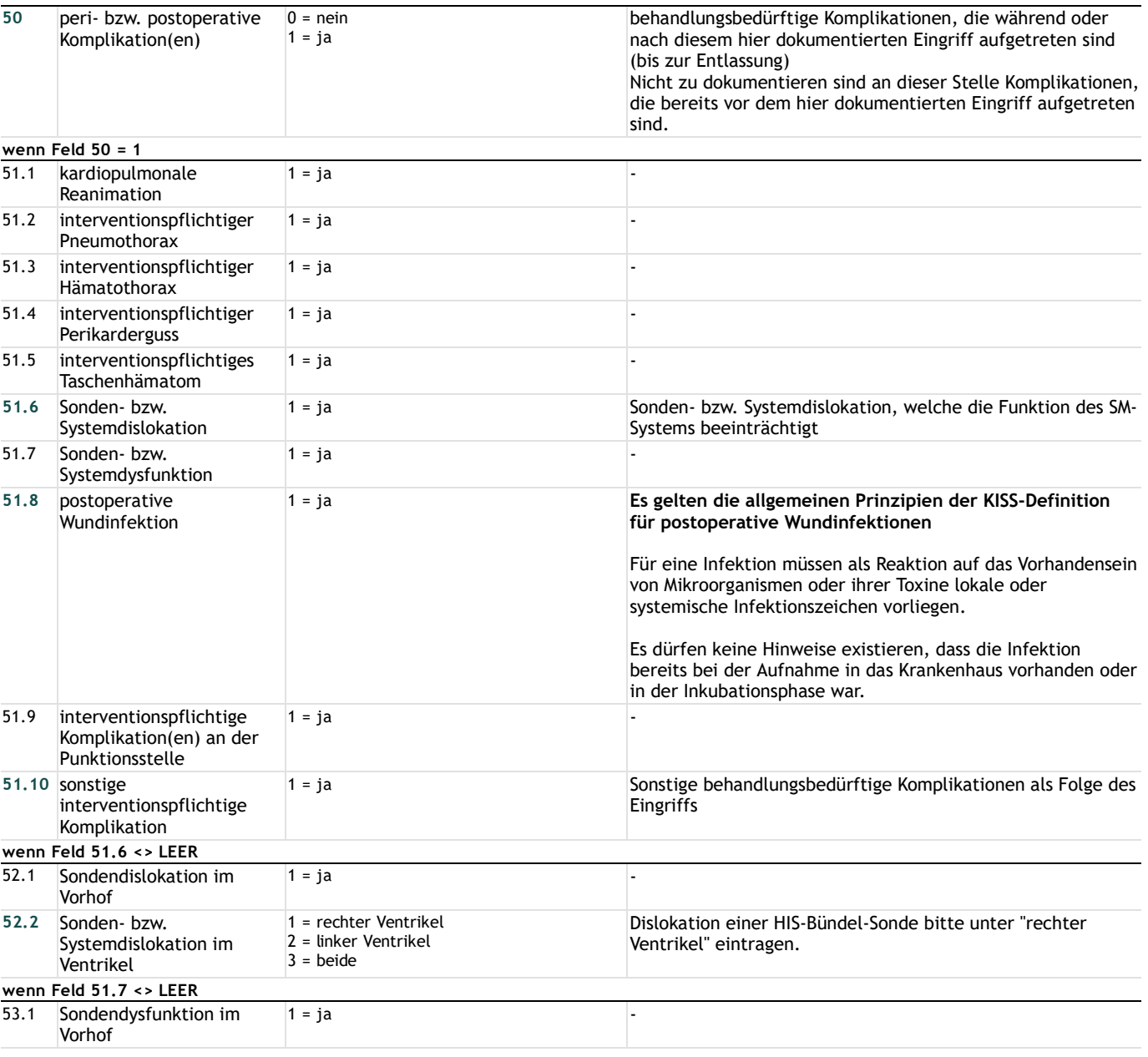

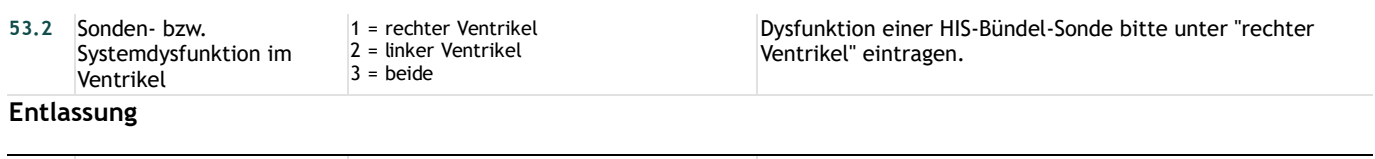

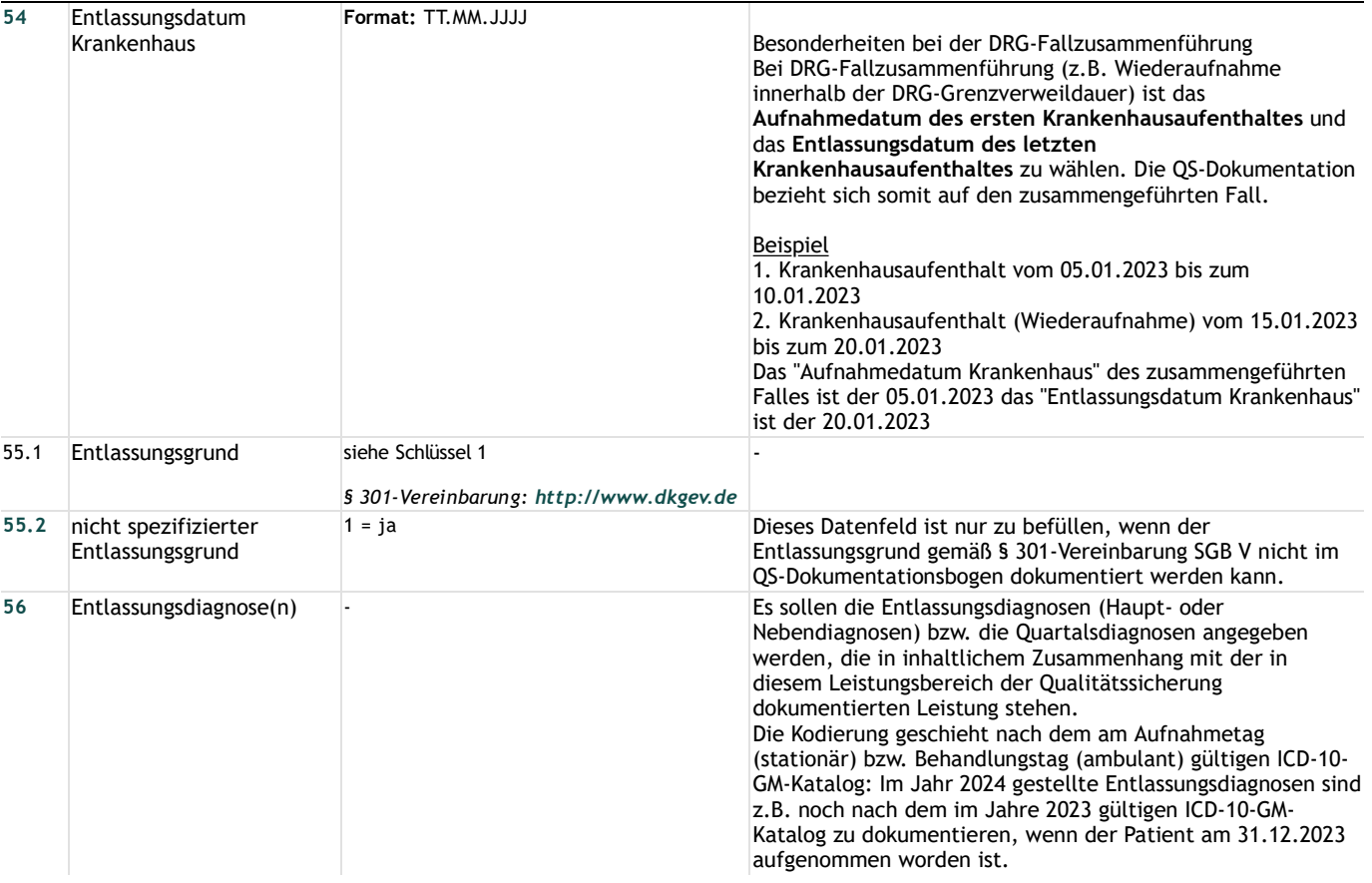

## **Lange Schlüssel**

#### **Schlüssel 1** "Entlassungsgrund"

01 = Behandlung regulär beendet

02 = Behandlung regulär beendet, nachstationäre Behandlung vorgesehen

- 03 = Behandlung aus sonstigen Gründen beendet
- 04 = Behandlung gegen ärztlichen Rat beendet
- 05 = Zuständigkeitswechsel des Kostenträgers
- 06 = Verlegung in ein anderes Krankenhaus
- 07 = Tod

08 = Verlegung in ein anderes Krankenhaus im Rahmen einer Zusammenarbeit (§ 14 Abs. 5 Satz 2 BPflV in der am 31.12.2003 geltenden Fassung)

- 09 = Entlassung in eine Rehabilitationseinrichtung
- 10 = Entlassung in eine Pflegeeinrichtung
- 11 = Entlassung in ein Hospiz
- 13 = externe Verlegung zur psychiatrischen Behandlung
- 14 = Behandlung aus sonstigen Gründen beendet, nachstationäre Behandlung vorgesehen

15 = Behandlung gegen ärztlichen Rat beendet, nachstationäre Behandlung vorgesehen

17 = interne Verlegung mit Wechsel zwischen den Entgeltbereichen der DRG-Fallpauschalen, nach der BPflV oder für besondere Einrichtungen nach § 17b Abs. 1 Satz 15 KHG

22 = Fallabschluss (interne Verlegung) bei Wechsel zwischen voll-, teilstationärer und stationsäquivalenter Behandlung

- 25 = Entlassung zum Jahresende bei Aufnahme im Vorjahr (für Zwecke der Abrechnung § 4 PEPPV)
- 30 = Behandlung regulär beendet, Überleitung in die Übergangspflege